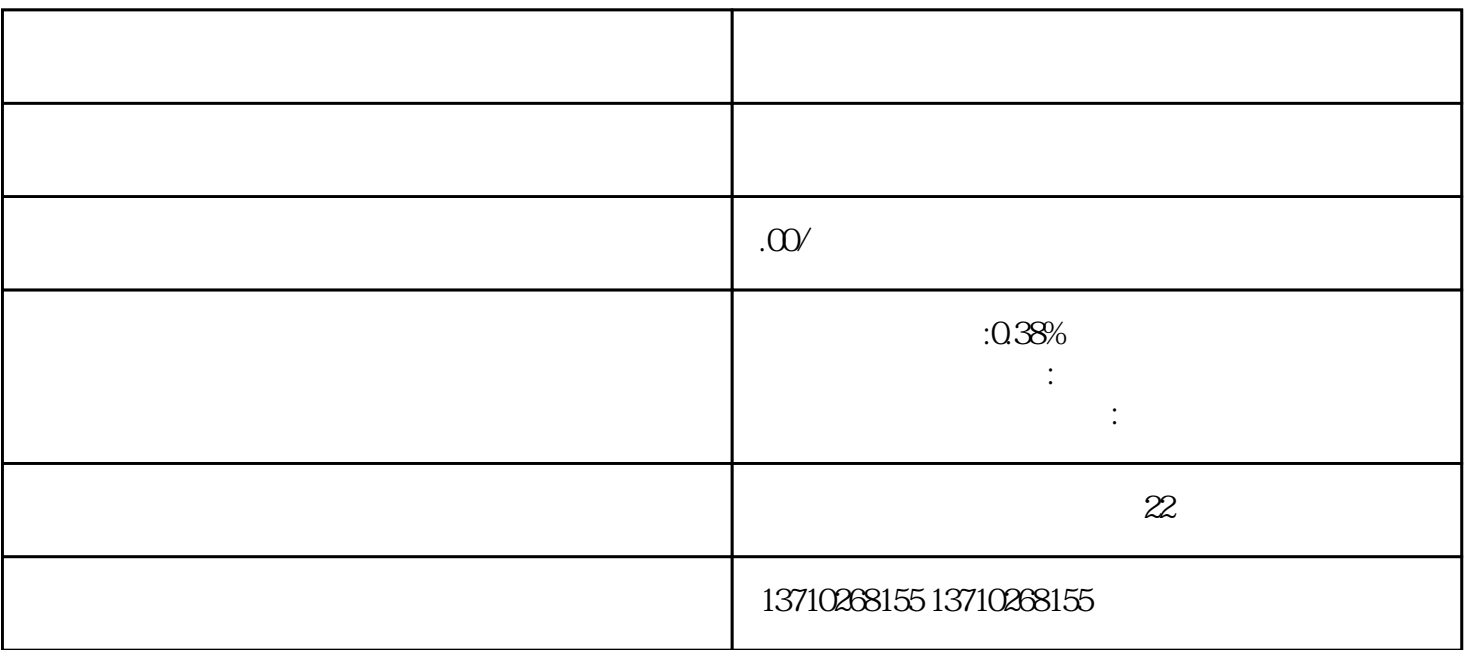

 $1.$ 

 $2$ 

whiming and  $\alpha$  is a strong state  $\alpha$  and  $\alpha$  and  $\alpha$  and  $\alpha$  and  $\alpha$  and  $\alpha$ 

 $1$ 

 $2$ 

- 3:对公许可证、行、
- 
- 
- 
- 
- 
- $4\overline{4}$
- $5$   $0.38\%$

- 1: 公司对公账户结算
- 2:法人个人账户结算
- 3:非法人账户结算
- 
- $\mathcal{L}_{\mathcal{M}}$  , which is a set of the contract of the contract of the contract of the contract of the contract of
	-
- 
- 
- 
- 
- -
- - -
- -
	- -
- - -
	-
	-
- 
- 
- 
- 
- 
- 
- 
- 
- 
- 
- 
- 
- 
- 
- $3\,$